ALTSTEINZEIT 10

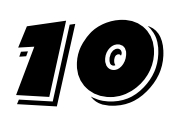

# **Neandertaler** Partnerarbeit

### MATERIAL:

- Notizmaterial
- □ Bilder
- **D** grosses Linienblatt

#### **ARBEITEN:**

- $\Box$  Öffnet auf dem Computer den "Internet Explorer".
- $\Box$  Tippt oben im Feld "www.fluh.buz.ch" ein.
- Jetzt erscheint die Homepage der Schule Röschenz. Wenn nicht, tippt noch einmal "www.fluh.buz.ch" ein. Sollte es jetzt immer noch nicht funktionieren, meldet euch beim Lehrer.
- $\Box$  Drückt auf den Knopf "Links".
- Wählt, welche Seiten über Neandertaler ihr lesen wollt, schaut unbedingt die Seite mit den Bilder (Die unterste) genau an.
- □ Macht euch Notizen, speziell über alles, was ihr nicht versteht.
- $\Box$  Ihr fragt nach, was ihr nicht verstanden habt.
- Klebt die Bilder auf das grosse Linienblatt.
- □ Schreibt zu den Bildern mit Bleistift, was ihr gelernt habt.
- Auf der Rückseite des Blattes habt ihr Platz für andere gelernte Dinge. Zeichnet und schreibt.

## KONTROLLE:

- □ Gebt das Arbeitsblatt ab.
- □ Wenn das Blatt korrigiert ist, überfahrt ihr mit Füllfeder.

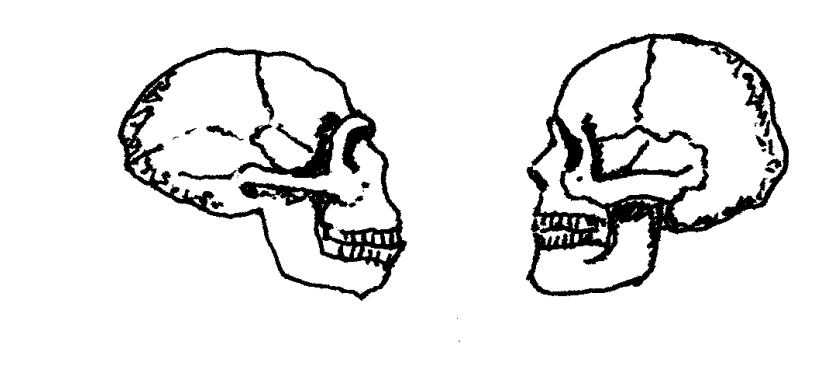

Neandertaler

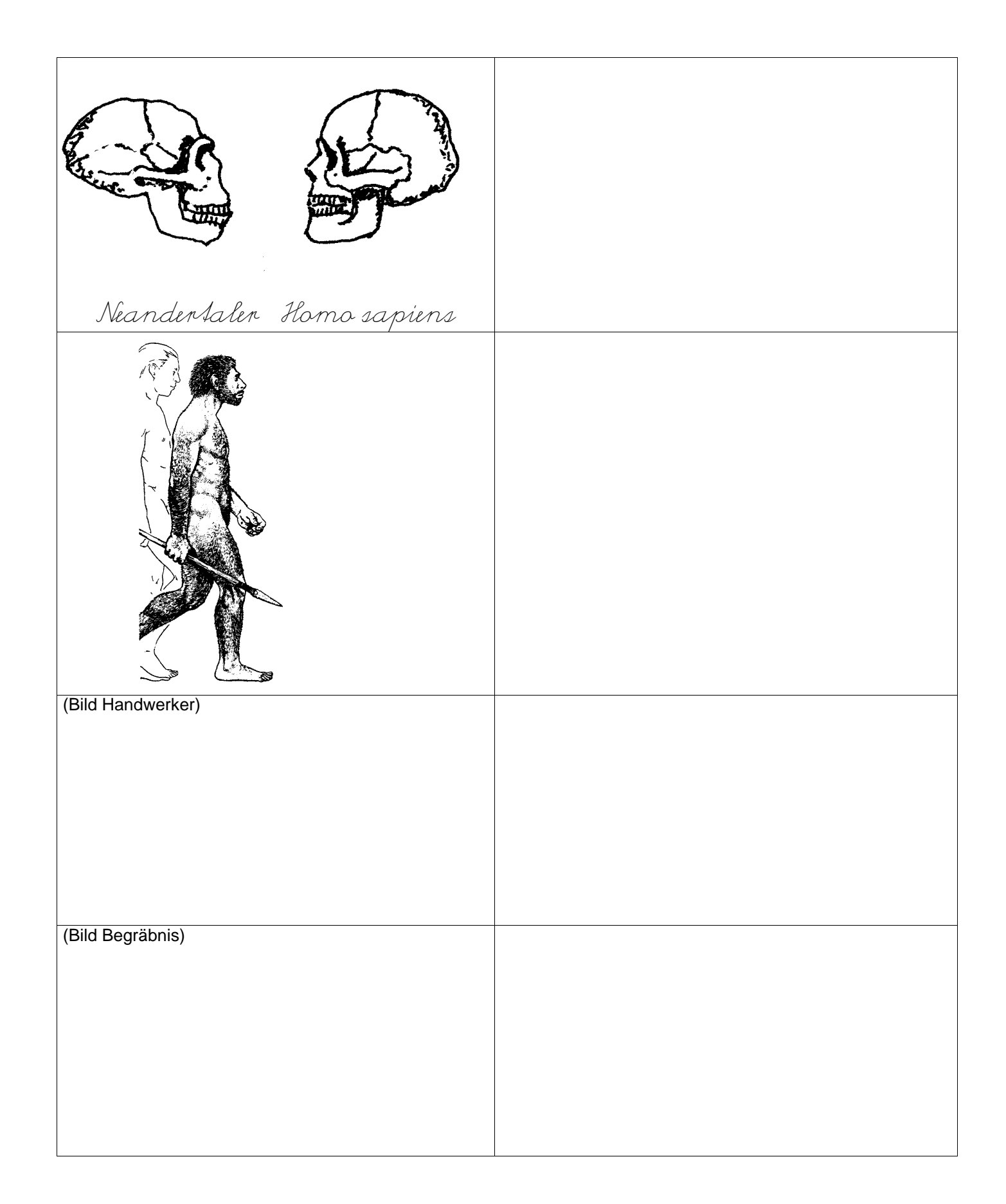